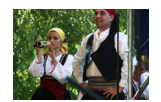

# Questionnaire for NordPlus Adult travellers

Please let us know about your experiences! You can answer the questions in your own language!

## Project: Safeguarding of Intangible Cultural Heritage through Learning

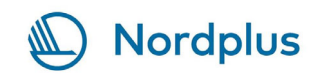

Project number NPAD-2020/10090

 $\overline{\phantom{a}}$ How did the pre-departure information work out?

\*\*\*\*\*\*

 $\overline{c}$ 

How well did the information kit serve its purpose?

\*\*\*\*\*\*

 $\overline{3}$ 

What are your impressions of the overall program for the visit?

\*\*\*\*\*\*

 $\sqrt{4}$ 

How satisfied are you with the instructions to document ICH?

\*\*\*\*\*\*

 $\bar{5}$ 

### What domains of ICH did you encounter during your visit?

Pleas add your own examples under question 6!

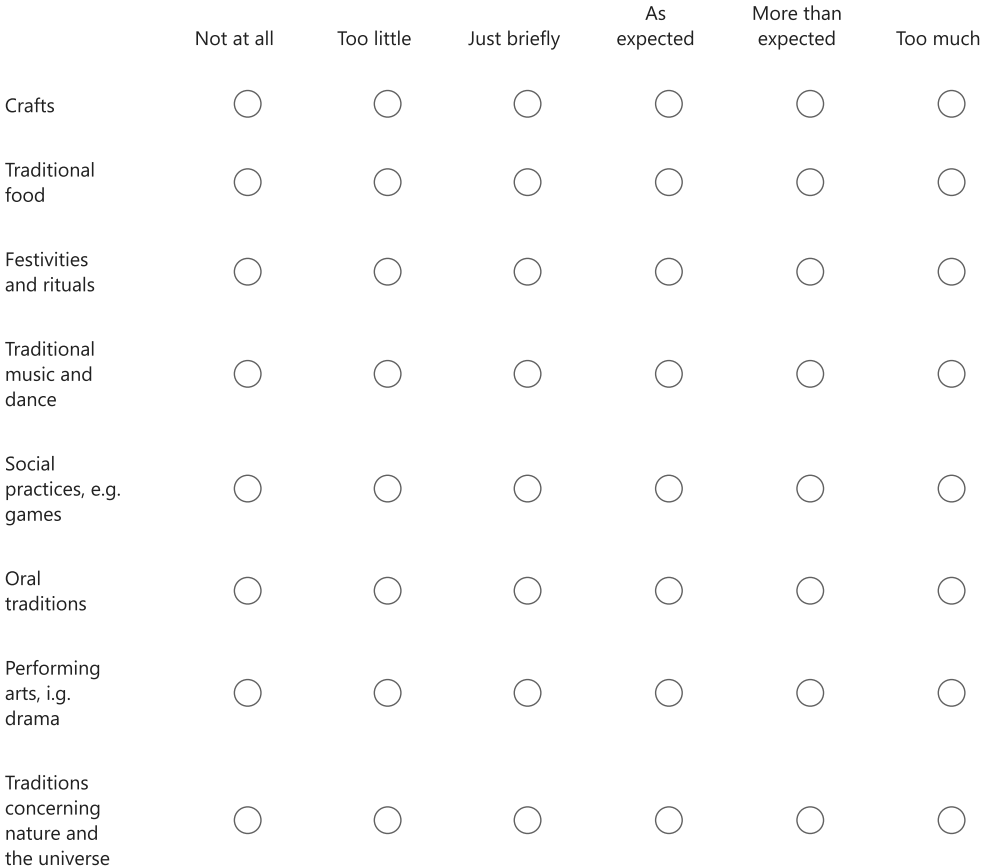

 $\,$   $\,$   $\,$ 

 $\bar{7}$ 

Other domains/experiences of interest during the visit:

What are your thoughts on the program in regards to experiences of ICH and safeguarding?

 $\,$   $\,$ 

### Share your favorite experience/memory from the visit!

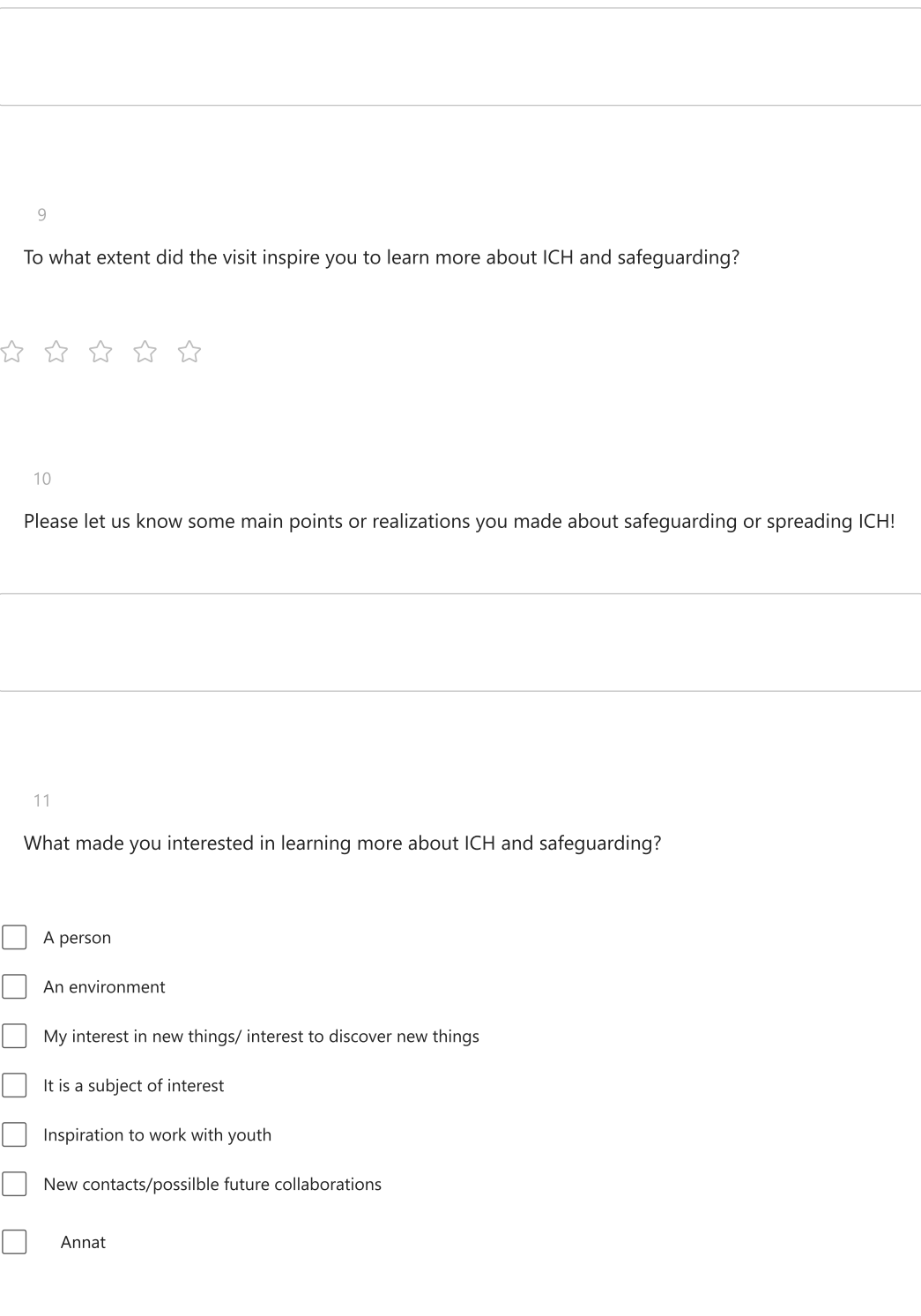

 $12$ 

Were you able to make connections to people/organizations within the field of ICH during the visit?

13

Do you have suggestions for improving future visits within the project?

 $14$ 

Other thoughts or comments:

Det här innehållet har inte skapats och stöds inte av Microsoft. Data du skickar kommer att skickas till formulärets ägare.

**E** Microsoft Forms